# **Лекція №8. Файлова система**

### **Файлова система**

Файлова система (ФС) — це компонент ОС, що відповідає за постійне зберігання даних.

Задачі:

- · зберігання даних в потенційно необмежених об'ємах
- · довгострокове зберігання даних (persistence)
- · одночасна доступність даних багатьом процесам

На відміну від оперативної пам'яті ФС є постійною пам'яттю, тому на перше місце для них виходять збереження і доступність даних, а потім вже стоїть швидкодія.

Деякі з видів файлових систем:

- · Дискові
- · Віртуальні (у пам'яті і не тільки)
- · Мережеві
- Розподілені
- · Мета ФС (ФС, які використовують інші ФС для організації зберігання даних, а самі додають особливу логіку роботи )

#### [Список ФС](http://en.wikipedia.org/wiki/List_of_file_systems)

Файловий інтерфейс — це простий і зручний спосіб роботи з даними, тому багато ОС поширюють його на інші об'єкти, крім файлів даних. Наприклад, в Unix всі пристрої підключаються в системі як спеціальні файли (символьно-специфічні — для пристроїв з послідовним введенням-виводом; і блочно-специфічні — для пристроїв з буферизованим введенням-виводом). Крім того, в Linux є спеціальні віртуальні файлові системи: sysfs, які оперує файлами, що відображають системні структури даних з пам'яті ядра, а також tmpfs, яка дозволяє створювати файли в оперативній пам'яті. Такий підхід призвів до того , що Unix став відомий як **файл-центрична** ОС, хоча є інші ОС, які ще далі просунулися в цьому. Наприклад, такі об'єкти, як сокети (див. лекцію про роботу з мережею) в Unix мають власні системні виклики, в той час як в системі Plan 9 (яка стала розвитком ідей Unix) вони доступні через той же файловий інтерфейс.

## **Файл**

Файл — це іменована область диска. (Невірне і застаріле визначення). Правильне визначення: файл — це об'єкт файлової системи, що містить інформацію про розміщення даних в сховищі. При цьому сховищі може бути як фізичним запам'ятовуючим пристроєм (диском, магнітною стрічкою і т.д.), так і віртуальним пристроєм, за яким стоїть оперативна пам'ять, пристрій введення-виведення, мережеве з'єднання або ж інша файлова система.

Основні операції над файлами:

- · create створення
- · delete видалення
- · open відкриття (на запис, читання або ж на те й інше разом)
- · close закриття
- · read читання
- $write same$
- · append запис в кінець
- · seek перехід на задану позицію для подальшого читання/запису
- · getattr отримання аттрибутів файлу
- $setattr$  встановлення аттрибутів файлу
- · lock блокування файлу для ексклюзивної роботи з ним (у більшості ОС блокування файлів реалізується у вигляді рекомендаційних, а не обов'язкових замків)

[Файловый дескриптор](http://en.wikipedia.org/wiki/File_descriptor) — це унікальний для процесу номер в таблиці

дескрипторів процесу (яка зберігається в ядрі ОС) , який операційна система надає йому, щоб виконувати зазначені операції з файлом. Системи Windows оперують схожою концепцією — описувач файлу (file handle) .

Крім зазначених вище операцій в Unix використовуються наступні важливі системні виклики для роботи з файловими дескрипторами:

- · dup створення копії запису в таблиці дескрипторів з новим індексом, що вказує на той же файл
- · dup2 "перенаправлення" одного запису на інший
- $front1$  управління нестандартними атрибутами та властивостями файлів, які можуть підтримуватися тими чи іншими файловими системами

## **Директорія**

Директорія — це об'єкт файлової системи, що містить інформацію про структуру та розміщенні файлів. Часто це теж файл, тільки особливий.

У більшості ФС директорії об'єднуються в дерево директорій, таким чином створюючи **ієрархічну** систему зберігання інформації. Це дерево має корінь, який в Unix системах називається /. Положення файлу в цьому дереві — це **шлях** до нього від кореня — т.зв. **абсолютний шлях**. Крім того, можна говорити про **відносний шлях** від обраної директорії до іншого об'єкта ФС. Відносний шлях може містити особливу позначення .., яке вказує на предка (батька) директорії в дереві директорій.

Логічне дерево директорій може об'єднувати більше однієї ФС. Включення ФС в це дерево називається **монтуванням**. В результаті монтування корінь ФС прив'язується до якоїсь директорії всередині дерева. Для першої монтованої системи її корінь прив'язується до кореня самого дерева.

У Unix також реалізована операція chroot, яка дозволяє змінити корінь поточного дерева на одну з директорій всередині нього. У рамках одного сеансу роботи, виконавши її, вже не можна повернутися назад, тобто отримати доступ до всіх вузлів дерева, які не є нащадками нового кореня ФС.

Існує два підходи до прив'язки файлів до директорій: у більшості ФС ця прив'язка є непрямою — через використання **посилання** на окремий об'єкт, що зберігає метадані файлу. Такі посилання називаються **жорсткими** (hard link). У таких системах один файл може мати кілька посилань на себе з різних директорій. У такій системі створення нового файлу відбувається в 2 етапи: спочатку виконується операція create , яка створює сам файловий об'єкт, а потім link, яка прив'язує його до конкретної директорії. Операція link може виконуватися кілька разів, і кожен файл зберігає кількість посилань на себе з різних директорій. Видалення файлу відбувається з точністю до навпаки: виконується операція unlink, після чого файл перестає бути прив'язаним до директорії. Якщо при цьому його лічильник посилань стає рівним 0, то система виконує над файловим об'єктом операцію delete. Однак є і більш примітивні системи, в яких метадані про файлі зберігаються прямо в директорії. Фактично, в таких ФС реалізована однозначна прив'язка файлу до єдиної директорії.

В обох видах систем часто підтримується також концепція **символічних посилань** (реалізованих у вигляді спеціальних файлів), які посилаються НЕ безпосередньо на файловий об'єкт ФС, а на об'єкти, що знаходиться по певному шляху. У цьому випадку ФС вже не може забезпечити перевірку існування такого об'єкта і керування іншими його властивостями, як це

робиться для жорстких посилань, але ,з іншого боку, символічні посилання дозволяють посилатися на файли в одному логічному дереві директорій, але за межами поточної ФС.

Операції над директоріями:

- $create c$ творити
- delete видалити
- · readdir (list) отримати список безпосередніх нащадків даної директорії (файлів і інших директорій)
- · opendir відкрити директорію для змін информації в ній
- $closedir$  закрити директорію
- · link/unlink

### **Схеми розміщення файлів**

Схема розміщення файлів — це загальний підхід до зберігання даних і метаданих файлу на пристрої зберігання даних. Основні критерії ефективності тієї чи іншої схеми — це утилізація диска, швидкодія операцій читання, запису і пошуку, а також стійкість до збоїв .

**Фрагментація** — це відсутність технічної можливості використовувати частину простору сховища даних через те чи інше розміщення даних в ньому. Види фрагментації:

- · Зовнішня неможливість використання цілих блоків
- · Внутрішня неможливість використання частин окремих блоків

Внутрішня фрагментація неминуча в будь-якому сховищі, яке оперує блоками більшого розміру, ніж одиниця зберігання (наприклад, жорсткий диск зберігає дані побайтно, але файли можуть починатися тільки з початку логічного блоку, який як правило, має розміри близько кілобайт). Можливість появи зовнішньої фрагментація залежить від схеми розміщення даних.

### **Неперервна/послідовна схема**

У цій схемі файл зберігається як одна неперервна послідовність блоків. Для вказання розміщення файлу досить задати адресу його початкового блоку і загальний розмір.

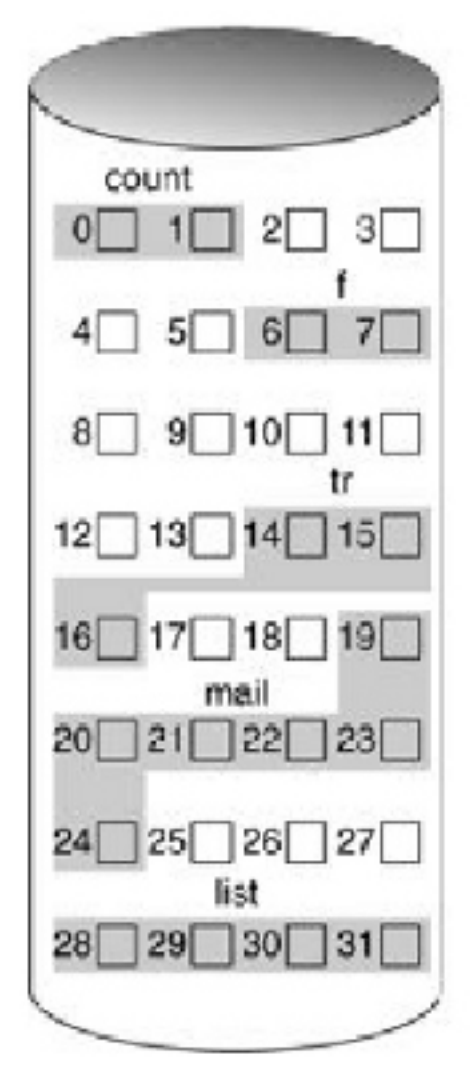

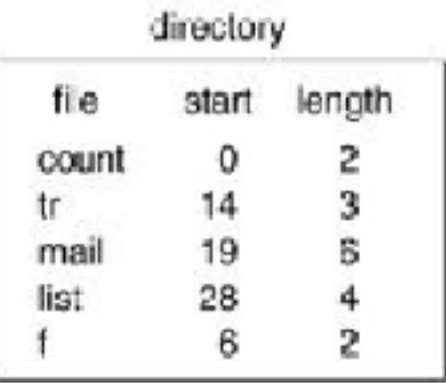

Pис. 8.1. Неперервна схема розміщення файлів

#### Переваги:

- · легко реалізувати
- · найкраща продуктивність

#### Недоліки:

- · зовнішня фрагментація
- · необхідність реалізувати облік дірок
- · проблеми з ростом розміру файлу

Це найпростіша схема розміщення. Вона ідеально підходить для будь-яких носіїв, які розраховані на використання тільки в режимі для читання, або ж істотне (на порядки) перевищення числа операцій читання над записом.

### **Схема розміщення зв'язковим списком**

У цій схемі блоки файлу можуть знаходиться в будь-якому місці диска і не бути впорядкованими якимось чином, але кожен блок повинен зберігати посилання на подальший за ним. Для вказання розміщення файлу досить задати адресу його першого блоку.

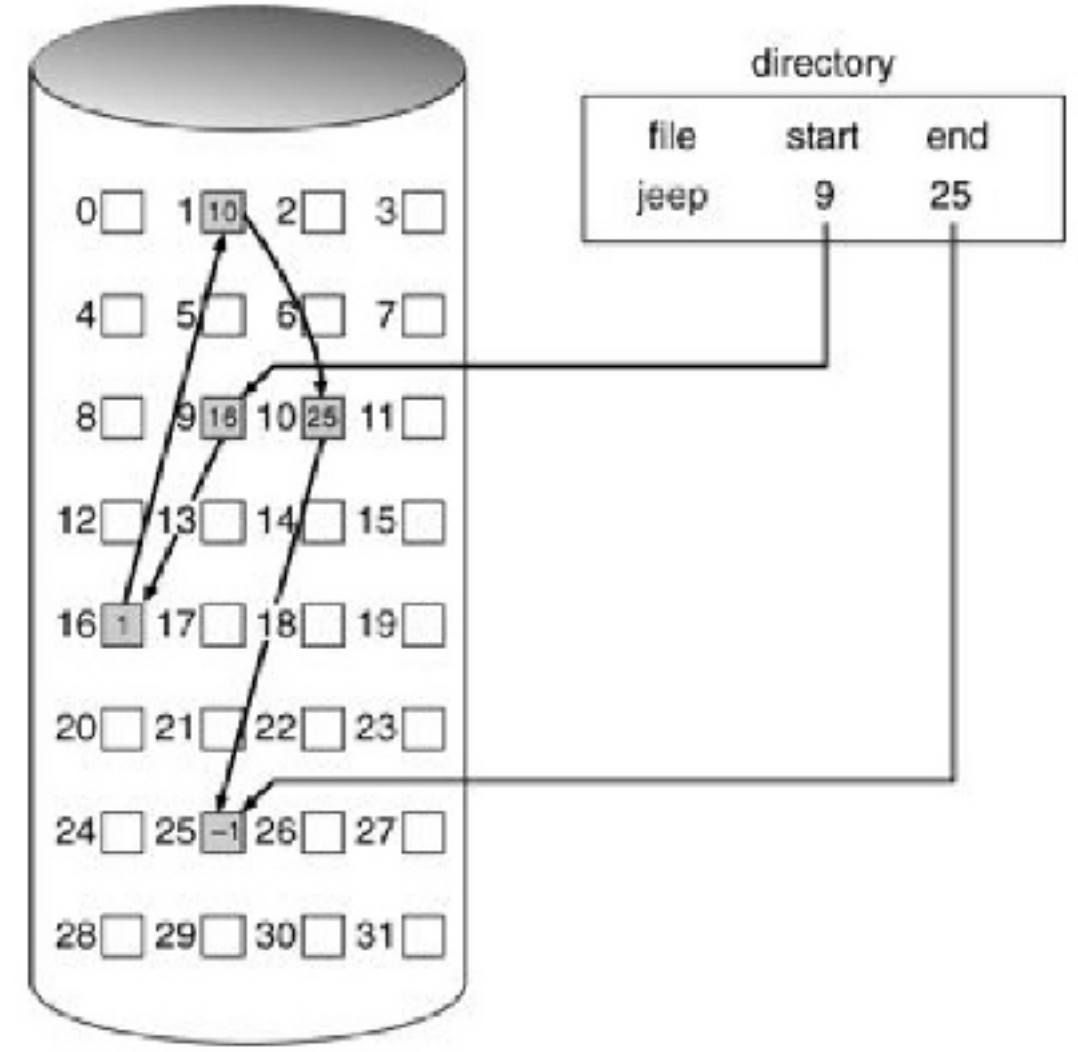

Pис. 8.2. Схема розміщення файлів зв'язковим списком

Переваги:

- · немає зовнішньої фрагментації
- · простота реалізації

#### Недоліки:

- · найгірша продуктивність (особливо на магнітних дисках)
- · погана стійкість до помилок: пошкодження одного блоку в середині файлу

призведе до того, що всі наступні за ним блоки будуть недоступні

не кругла цифра (в ступенях 2) доступного місця в блоці через використання частини простору блоку для зберігання вказы°ника на наступний блок

Тому в чистому вигляді така схема рідко застосовується. Перераховані недоліки в основному усуває **таблична** реалізація цієї схеми. У ній інформація про наступні блокі зв'язного списку виноситься з самих блоків в окрему таблицю, яка розміщується в заздалегідь заданому місці диска. Кожен запис у таблиці зберігає номер наступного блоку для даного файлу (або ж індикатор того, що даний блок не зайнятий або ж зіпсований). Така технологія називається **Таблицею розміщення файлів** (див. [FAT\)](http://averstak.tripod.com/fatdox/fatintro.htm). Недоліком табличній схеми є централізація всіх метаданих в таблиці, що призводить до небезпеки втрати всієї ФС у разі непоправного пошкодження таблиці, а також до того, що для великих дисків ця таблиця буде мати великий об'єм, а вона повинна весь час

### **Індексна схема**

бути повністю доступною в пам'яті.

У цій схемі блоки поділяють на 2 типи: ті, які використовуються для зберігання даних файлу, і ті, які зберігають метадані — т.зв. індексні вузли (**inode**). Таким чином, на відміну від попередньої схеми, метадані про файли зберігаються розподілено в ФС, що робить цей підхід більш ефективним і відмовостійким. Крім того, ця схема відповідає власне ієрархічної моделі ФС і тривіально підтримує операції link/unlink: директорія зберігає посилання на індексні вузли прив'язаних до неї файлів. Оскільки індексні вузли — це звичайні блоки диска, до них застосовуються ті ж методи роботи, що і для звичайних блоків (наприклад , кешування).

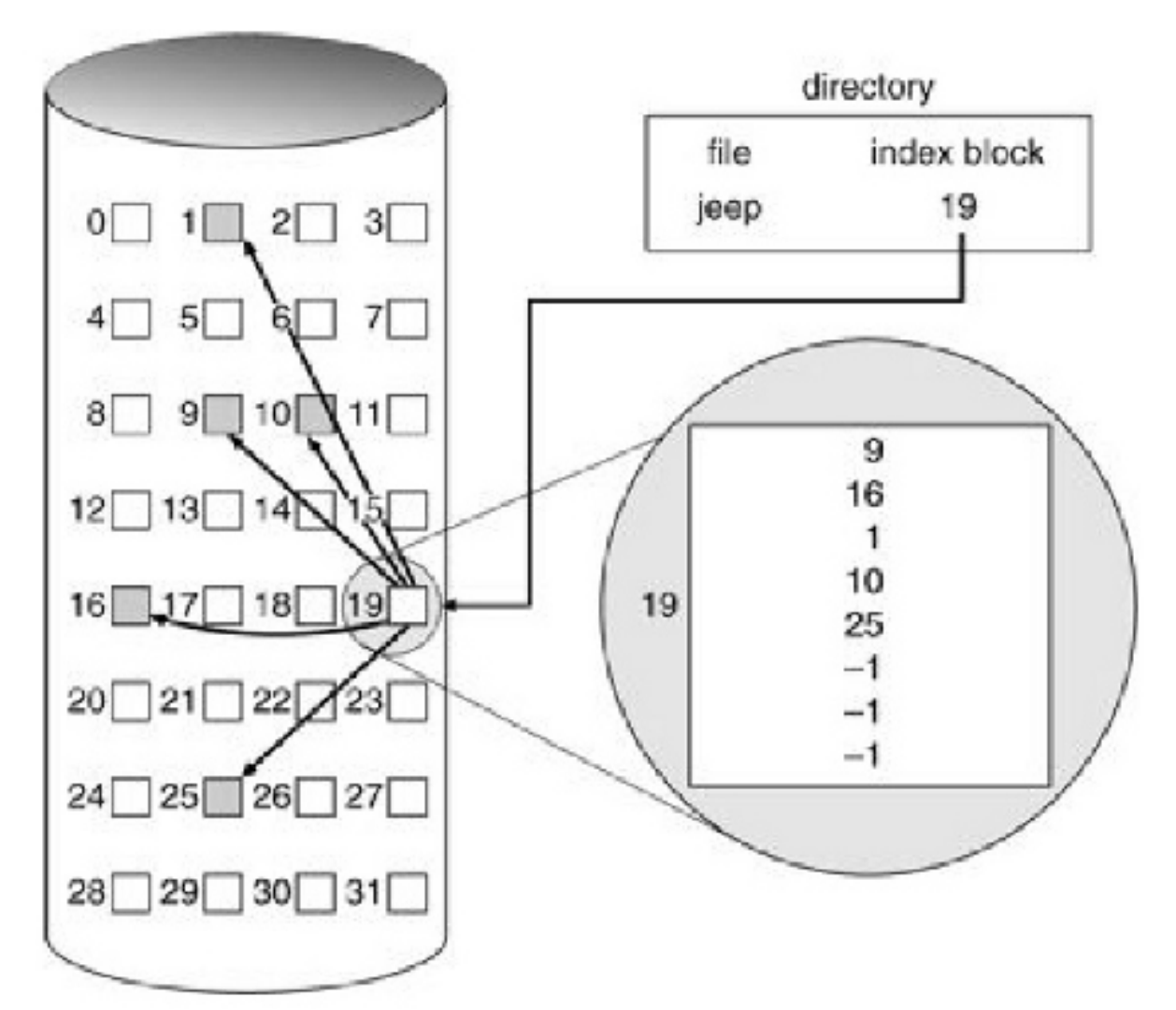

Pис. 8.3. Індексна схема розміщення файлів

Переваги:

- · концептуальне відповідність між логічної і фізичної схемою зберігання
- · велика ефективність і швидкодія
- · велика відмовостійкість

Недоліки:

· фіксований розмір індексного вузла, що накладає обмеження на розмір файлу (для вирішення цієї проблеми використовуються непрямі inod'и, які зберігають посилання не на блоки даних, а на inod'и наступного рівня)

## **Оптимізація роботи ФС**

Важливим параметром, що впливає на оптимізацію ФС є середній розмір файлу. Він сильно залежить від сценаріїв використання системи, але

проводяться дослідження, які заміряють це число для типової файлової системи. У 90-х роках середній розмір файлу становив 1кб, в 2000-них — 2 КБ, на даний момент — 4КБ і більше.

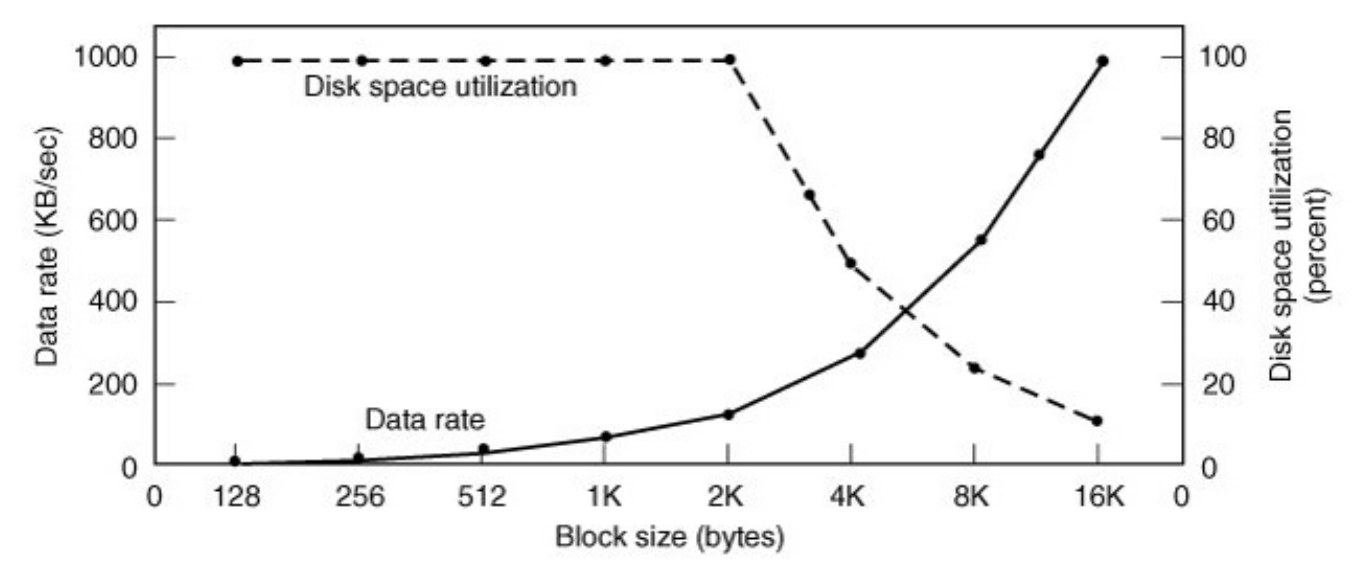

Pис. 8.4. Зв'язок розміру блоку з швидкодією і утилізацією диска при середньому розмірі файлу в системі 2 КБ

Важливий метод оптимізації ФС — це кешування. На відміну від кешування процесора у випадку дискових сховищ точний LRU можливий, але іноді він може бути навіть шкідливий. Тому для дисків часто використовується **наскрізний кеш** (зміна даних у ньому відразу ж викликає зміну даних на диску), хоча він менш ефективний. Хоча в Unix системах для збільшення швидкодії історично прийнято було використовувати операцію sync, яка періодично, а не постійно, зберігала зміни даних в дисковому кеші на носій.

Також оптимізація дуже істотно залежить від фізичних механізмів зберігання даних, адже профіль навантаження, наприклад, для магнітного і твердотільних дисків зовсім різні, не кажучи про ФС, що працюють по мережі.

Підходи до оптимізації ФС, що використовують жорсткий диск:

- · читання блоків наперед (проте залежить від шаблону використання: послідовний або довільний доступ до даних у файлі)
- · зменшення вільного ходу дискової головки за рахунок приміщення блоків в один Циллиндр
- використання [ФС на основі журналу](http://en.wikipedia.org/wiki/Journaling_file_system)

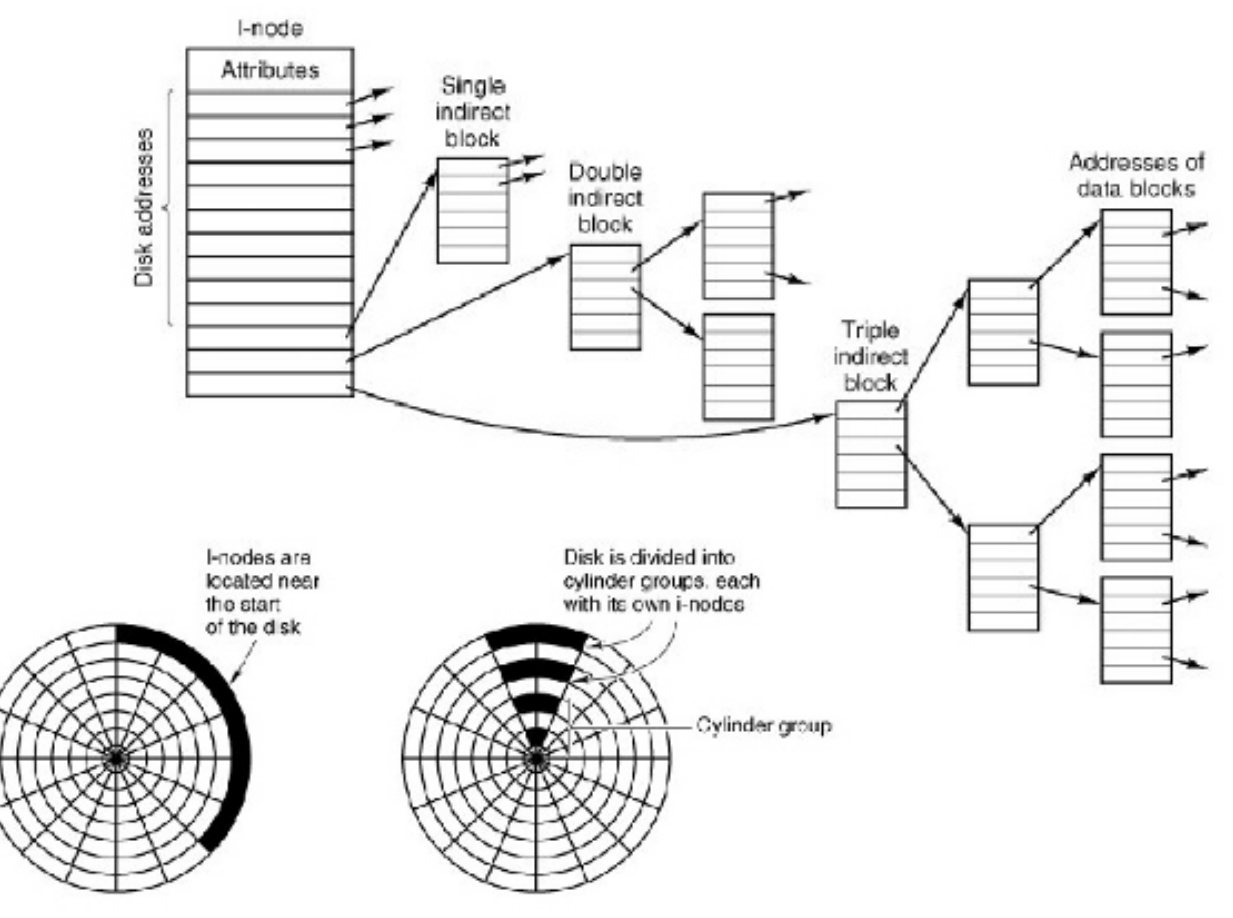

Pис. 8.5. Підходи до оптимізації індексного схеми

### **Література**

- **[Another Level of Indirection](http://www.spinellis.gr/pubs/inbook/beautiful_code/html/Spi07g.html)**
- **[Inferno OS Namespaces](http://debu.gs/entries/inferno-part-0-namespaces)**
- [The Google File System](http://citeseerx.ist.psu.edu/viewdoc/summary?doi=10.1.1.125.789)
- **[Everything you never wanted to know about file locking](http://apenwarr.ca/log/?m=201012#13)**
- [Building the next generation file system for Windows: ReFS](http://blogs.msdn.com/b/b8/archive/2012/01/16/building-the-next-generation-file-system-for-windows-refs.aspx)